# Shiny App - Simultaneous Goodness of Fit Testing

This web site describes how to run the simultaneous goodness-of-fit test described in . Because it was written with data from experiments in High Energy Physics and Astrophysics in mind it has some restrictions, but it should be useful in a number of other fields as well.

The app can be run online at [https://drrolke.shinyapps.io/simgof/.](https://drrolke.shinyapps.io/simgof/) If you have R/RStudio installed you can download the code from [https://github.com/WolfgangRolke/simgof,](https://github.com/WolfgangRolke/simgof) unzip into the working directory and run it with

### **runApp**()

The general setup and the features of the program are:

there are observations (events)  $x_1, \ldots, x_n$  and we wish to test whether  $X_i \sim F$ , F some probability distribution.

- n may be fixed or come from a Poisson distribution rate  $\lambda$ .
- $x_1, \ldots, x_n$  may be continuous or binned.
- F may be fixed completely or the parameters can be estimated.

The null distributions are found via Monte Carlo simulation, so even when (say) the Kolmogorov-Smirnov statistic is used the fact that the distribution of the test statistic may be known is ignored. In this way we need not concern ourselves with questions such as under what conditions the large sample approximation is valid. The main advantage of using a limiting distribution is the speed of calculation. In most cases the routine will provide an answer in a matter of seconds, so this advantage is not crucial. Moreover, in most of the circumstances at least some of the test statistics do not have a known null distribution and so a Monte Carlo study is unavoidable at any rate.

When using the tool for several data sets and/or models it is highly recommended to get a "fresh" copy by reloading the tool first.

## **General Setup**

### **The Data**

. . .

The observations  $x_1, \ldots, x_n$  are either continuous observations or binned data such as one would draw in a histogram. In either case the data should be in an ASCII file that can be the uploaded to the web site. The formats are as follows:

a. Data continuous: file is a simple listing of the data, for example

0.738 0.951 0.49 0.586 0.628 0.635 0.794 0.125 0.795 0.458 0.881 0.49 0.506 0.62 0.602 0.944 0.796 0.83 0.62 0.999 0.164 0.568 0.757 0.978 0.658 0.738 0.947 0.663 0.757 0.985 0.356 0.517 0.677 0.663 0.985 0.787 0.664 0.525 0.742 0.544

0.474 0.592 0.998 0.85 0.689 0.538 0.894 0.919 0.868 0.849 0.525 0.693 0.606 0.428 0.778 0.195 0.728 0.783 0.449 0.483

b. Data binned: In the first column it should have the endpoints of the bins and in the second column the bin counts, for example:

0.00 23 0.01 25 0.02 31 . . . 0.99 10 1.00

Several examples are shown later.

# **Routines**

For each case the following routines are needed:

- a. *pnull* cumulative distribution function under the null hypothesis
- b. *rnull* generate data under the null hypothesis
- c. *qnull* quantile function under the null hypothesis. Only needed if ppcc or RGb tests are to be included.
- d. *estimate* routine to estimate parameters from data. Only needed is parameters are to be estimated.

These routines should be saved as a single ASCII file that needs to be uploaded. Each of them can be written in either R or C++. R is generally recommended because it will be somewhat faster.

# **Included Examples**

In order to allow users to become familiar with the program we will now discuss a number of examples. In each case the data has 1000 events.

## **Example 1: Uniform, Continuous data**

We want to test whether a data set comes from a  $U[10,20]$  distribution. To create your own example open RStudio and run

```
write(round(runif(1000, 10, 20), 3), "dta.dat")
```
Now there is a file called dta.dat in the working directory of RStudio, which is at

#### **getwd**()

Next we need to create the file with the routines. To do so create an ASCII file, save it as *uniform.txt* (say) and copy paste the following code into it:

```
pnull <- function(x) {
  A=10B=20
 punit(x, A, B)}
rnull \leq function(n) {
  A=10B=20
  runif(n, A, B)
}
```
Open the app, upload the files and hit Go. After a few seconds you should see this:

Enter all the information required and then hit Go. For a detailed explanation of the app go here

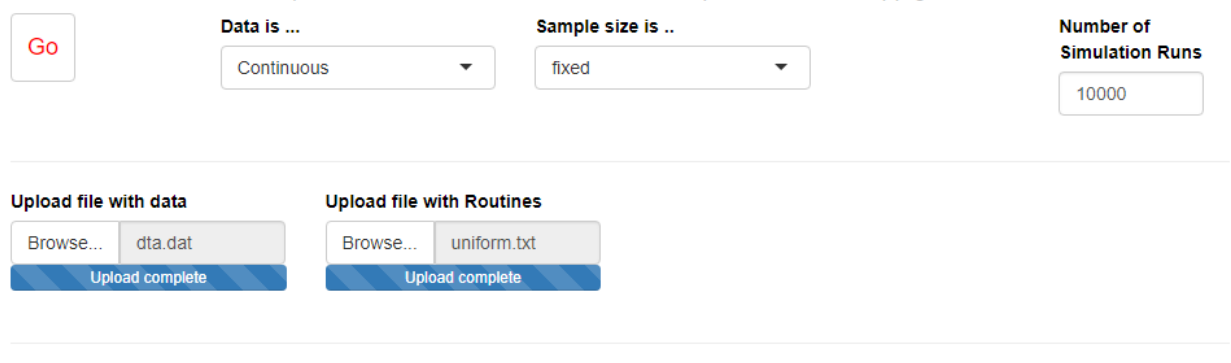

#### **Methods**

**ZKS ZAD Z CdM Z W Z ZK Z ZA Z ZC II ppcc II RGd II SW II JB III SNor III SUnif**  $\Box$  sExp

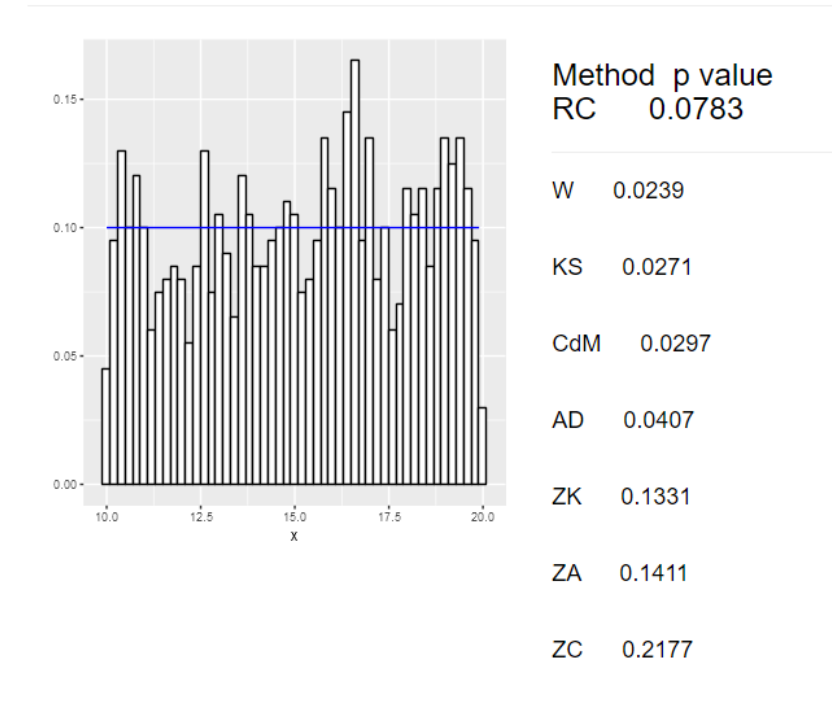

So the p value of the RC method is 0.0783.

### **Comments**:

- The names of the routines have to be pnull, rnull, qnull and estimate
- If the word param appears anywhere in the code parameter estimation is done.
- Because the null hypothesis is uniform we could have included the sUnif test (Neyman's smooth test for uniform). We can still do this by checking the box and hitting Go again.
- Notice that any parameters (here A and B) are part of the routine, not arguments, unless we wish to fit for them.
- Here no parameter estimation is done, so there is no routine *estimate*.

Alternatively we could define the routines using  $C++$ . In that case the file uniform.txt will look like this:

```
#include <Rcpp.h>
using namespace Rcpp;
// [[Rcpp::export]]
NumericVector pnull(NumericVector x) {
  int n=x.length();
  double A=10;
  double B=20;
  NumericVector y(n);
  y=(x-A)/(B-A);
  return y;
}
#include <Rcpp.h>
using namespace Rcpp;
// [[Rcpp::export]]
NumericVector rnull(int n) {
  NumericVector y(n);
  double A=10;
  double B=20;
  y=runif(n, A, B);
  return y;
}
```
Notice that the version of C++ used here is somewhat unusual: it allows vectorized arithmetic and the use of R code (y=runif(n, A, B)). For more details see [http://rcpp.org/.](http://rcpp.org/) However, someone not familiar does not need to use these features except for the header part and the special data types such as NumericVector.

### **Example: Normal with Parameter Estimation, Continuous Data**

Here the null hypothesis spezifies the normal distribution and the mean and standard deviation are estimated via maximum likelihood.

Data:

**write**(**round**(**rnorm**(1000, 100, 10 ), 3), "shiny/dta.dat")

R routines:

```
pnull \leq function(x, param=c(0,1)) pnorm(x, param[1], param[2])
rnull \leq function(n, param=c(0,1)) rnorm(n, param[1], param[2])
qnull \leq function(x, param=c(0,1)) qnorm(x, param[1], param[2])
estimate \leftarrow function(x) c(mean(x), sd(x))
C++ routines
#include <Rcpp.h>
using namespace Rcpp;
// [[Rcpp::export]]
NumericVector pnull(NumericVector x, NumericVector param) {
  int n=x.length();
 NumericVector y(n);
 y=pnorm(x, param[0], param[1]);
 return(y);
}
#include <Rcpp.h>
using namespace Rcpp;
```

```
// [[Rcpp::export]]
NumericVector rnull(int n, NumericVector param) {
  NumericVector y(n);
  y=rnorm(n, param[0], param[1]);
  return(y);
}
#include <Rcpp.h>
using namespace Rcpp;
// [[Rcpp::export]]
NumericVector qnull(NumericVector x, NumericVector param) {
  int n=x.length();
 NumericVector y(n);
  y=qnorm(x, param[0], param[1]);
 return(y);
}
#include <Rcpp.h>
using namespace Rcpp;
// [[Rcpp::export]]
NumericVector estimate(NumericVector x) {
 NumericVector y(2);
  y[0] = \text{mean}(x);
 y[1]=sd(x);return(y);
}
```
Beacuse the null hypothesis specifes the normal distribution we add the SW, ppcc, JB and sNor tests:

Enter all the information required and then hit Go. For a detailed explanation of the app go here

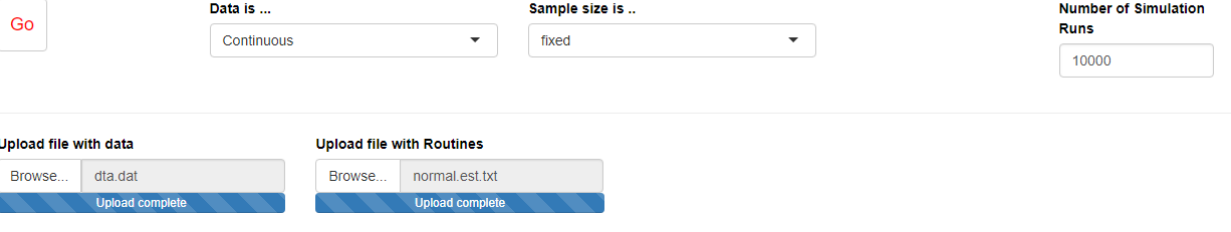

**Methods** 

**ØKS ØAD ØCdM ØW ØZK ØZA ØZC Øppcc II RGd ØSW ØJB ØsNor II sUnif III sExp** 

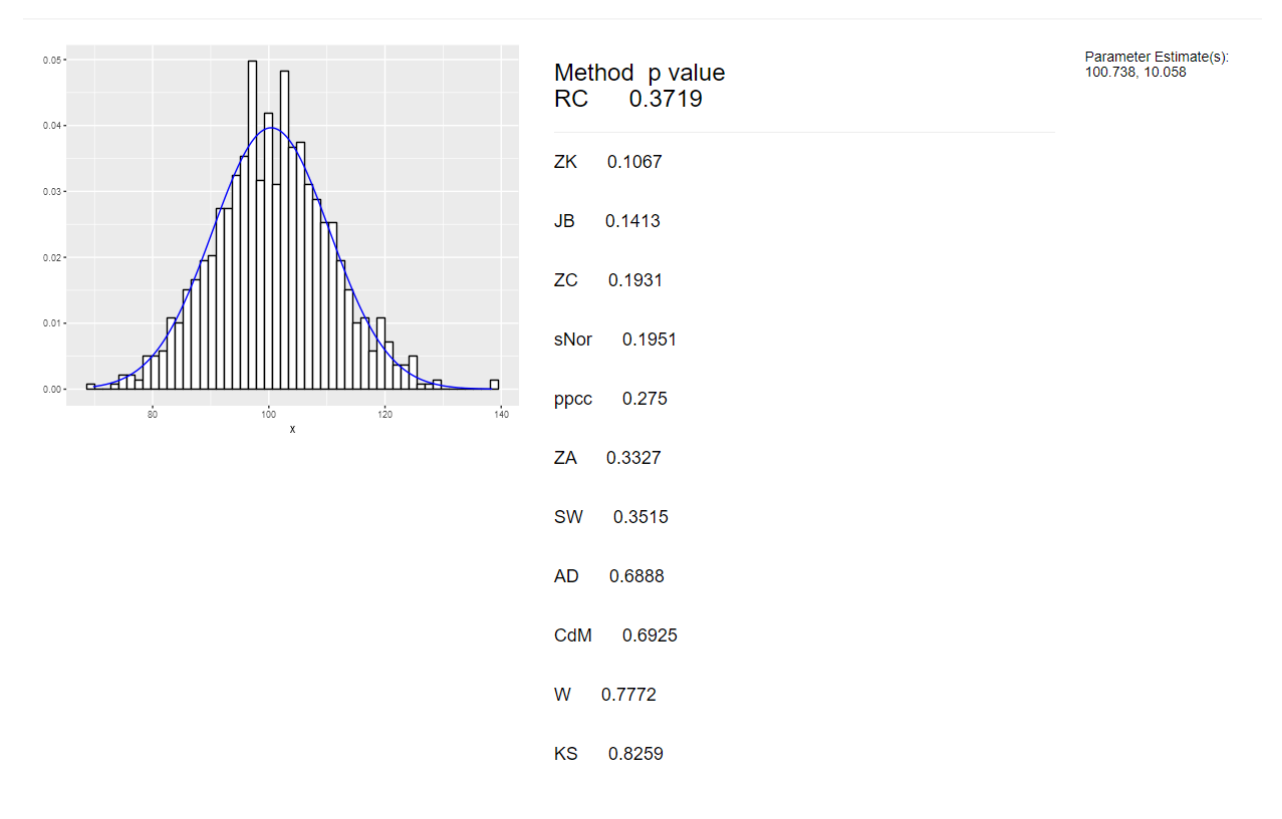

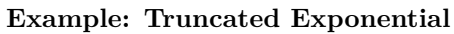

```
Data:
rnull <- function (n, param, A = 0, B = 1) {
    x <- NULL
    repeat {
        x <- c(x, rexp(n, param))
        x <- x[x > A]
        x <- x[x < B]
        if (length(x) > n)
            break
    }
    x[1:n]
}
x <- rnull(1000, 1/150, 100, 200)
```

```
write(x, "shiny/dta.dat")
```

```
## Error in file(file, ifelse(append, "a", "w")): cannot open the connection
R code:
pnull <- function (x, param=1)
  A = 100; B = 200(exp(-A * param) - exp(-x * param))/(exp(-A * param) - exp(-B * param))rnull <- function (n, param)
    A = 100; B = 200x \leftarrow \text{NULL}repeat {
        x \leftarrow c(x, \text{resp}(n, \text{param}))x \leftarrow x[x > A]x \leftarrow x[x \leftarrow B]if (\text{length}(x) > n)break
    }
    x[1:n]
}
estimate <- function (x) {
    A = 100; B = 200n \leftarrow length(x)s \leftarrow \text{sum}(x)p \leftarrow n/srepeat {
        o \leftarrow ptmp1 \leq - exp(-o * A) - exp(-o * B)tmp2 < - B * exp(-o * B) - A * exp(-o * A)tmp3 < - A^2 * exp(-o * A) - B^2 * exp(-o * B)11 \leftarrow n/o - s - n * tmp2/tmp112 \leftarrow (-n/\circ^2 - n * (tmp3 * tmp1 - tmp2^2)/tmp1^2)p \leftarrow o - 11/12if (abs(p - o) < 0.001)break
    }
    p
}
C++ code:
#include <Rcpp.h>
using namespace Rcpp;
// [[Rcpp::export]]
NumericVector pnull(NumericVector x, double param) {
  int n=x.length();
  double A=100.0;
  double B=200.0;
 NumericVector y(n);
  y=(exp(-A*param)-exp(-x*param))/(exp(-A*param)-exp(-B*param));
 return y;
}
```

```
#include <Rcpp.h>
using namespace Rcpp;
// [[Rcpp::export]]
NumericVector rnull(int n, double param) {
 NumericVector y(n);
  double A=100.0;
  double B=200.0;
  for(int i=0; i<n; ++i) {
    do {
      y(i) = -log(runit(1)[0])/param;} while (y(i) < A | y(i) > B);
  }
 return y;
}
#include <Rcpp.h>
using namespace Rcpp;
// [[Rcpp::export]]
double estimate(NumericVector x) {
  int n=x.length();
  double A=100.0;
 double B=200.0;
  double s=sum(x);
  double p=double(n)/s;
  double o,tmp1,tmp2,tmp3,l1,l2;
  do {
    o=p;
    tmp1=exp(-o*A)-exp(-o*B);tmp2=B*exp(-o*B)-A*exp(-o*A);
    tmp3=A*A*exp(-o*A) - B*B*exp(-o*B);11 = n/o - s - n * tmp2/tmp1;12=(-double(n)/o/o - n*(tmp3*tmp1-tmp2*tmp2)/tmp1/tmp1);p=o-l1/l2;
  } while ((p-o)*(p-o)>0.0000001);return p;
}
```
Enter all the information required and then hit Go. For a detailed explanation of the app go here Data is ... **Number of Simulation** Sample size is .. Go Runs  $\bullet$ Continuous  $\cdot$ fixed 10000 **Upload file with Routines Upload file with data** Browse... trunc.exponentialC.est.txt dta dat **Browse** 

Methods

**MEXS MEAD MECON MEW MEZK MEZA MEZC ID ppcc ID RGd ID SW ID JB ID sNor ID sUnif ID sExp** 

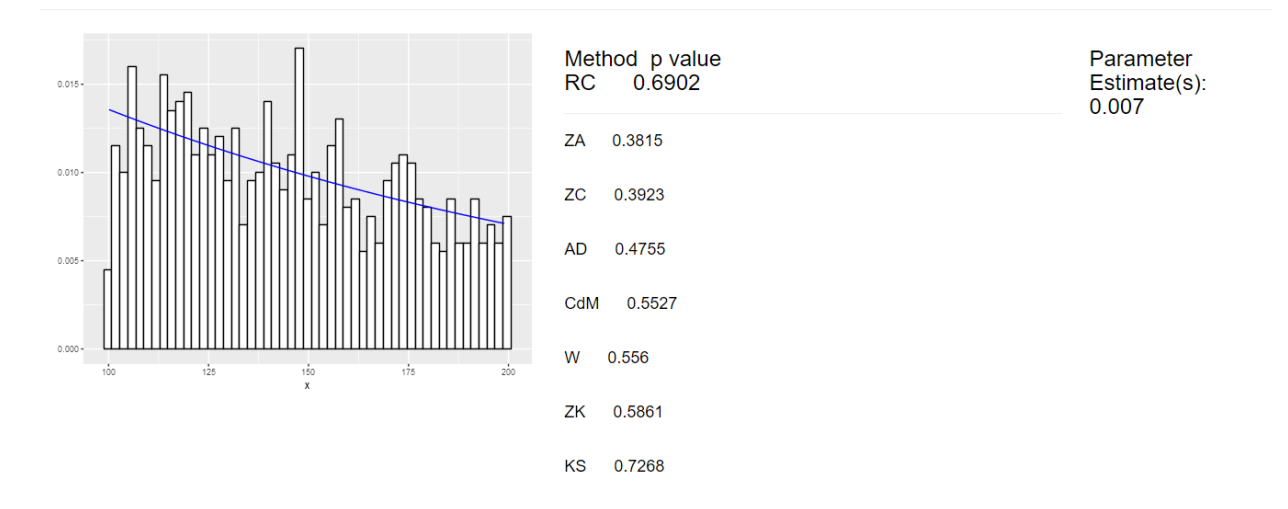

## **Example: Uniform [0,1], binned, random sample size**

```
• Data
x <- runif(1000)
bins <- 0:50/50
counts <- hist(x, bins,plot=FALSE)$counts
write(c(bins[1], counts[1]), "shiny/dta.dat")
## Error in file(file, ifelse(append, "a", "w")): cannot open the connection
for(i in 2:50)
  write(c(bins[i], counts[i]), "shiny/dta.dat", append=TRUE)
## Error in file(file, ifelse(append, "a", "w")): cannot open the connection
write(bins[51], "shiny/dta.dat", append=TRUE)
## Error in file(file, ifelse(append, "a", "w")): cannot open the connection
Rcode:
pnull <- function(x) {
   A=0; B=1punif(x, A, B)
}
rnull <- function(n) {
  A=0; B=1nbins=50
```

```
bins <- A+(B-A)*0:nbins/nbins
   list(bins=bins, counts=hist(runif(n, A, B), bins, plot=FALSE)$counts)
}
C++ code:
#include <Rcpp.h>
using namespace Rcpp;
// [[Rcpp::export]]
NumericVector pnull(NumericVector x) {
  int n = x.length();
 NumericVector y(n);
  double A=0.0;
 double B=1.0;
 y = punif(x, A, B);
 return y;
}
#include <Rcpp.h>
using namespace Rcpp;
// [[Rcpp::export]]
List rnull(int n) {
 double A=0.0;
  double B=1.0;
 double tmp;
  int i,j;
  int nbins=50;
  NumericVector bins(nbins+1);
  NumericVector x(nbins);
  for(i=0;i<nbins+1;++i) bins[i]=A+(B-A)*double(i)/nbins;
  for(i=0;i<nbins;++i) x[i]=0;for(j=0;j\leq n;++j) {
    tmp=A+(B-A)*runif(1)[0];i=0;
    do {
      ++i;
    } while (tmp>bins[i]);
    x[i-1]=x[i-1]+1;}
 return List::create(
    [["bins"] = bins,[\text{counts}"] = x
 );
}
```
Enter all the information required and then hit Go. For a detailed explanation of the app go here Data is ... Sample size is .. Rate: **Number of Simulation** Go **Runs** Binned Poisson  $\bar{\mathbf{v}}$ 1000  $\blacktriangledown$ 10000 Upload file with data **Upload file with Routines** dta.dat uniform.binned.txt Browse... Browse... **Upload cor Upload complete** 

**Methods** 

**ØKS ØAD ØCdM ØW ØZK ØZA ØZC I ppcc III RGd III SW III JB III sNor III sUnif III sExp** 

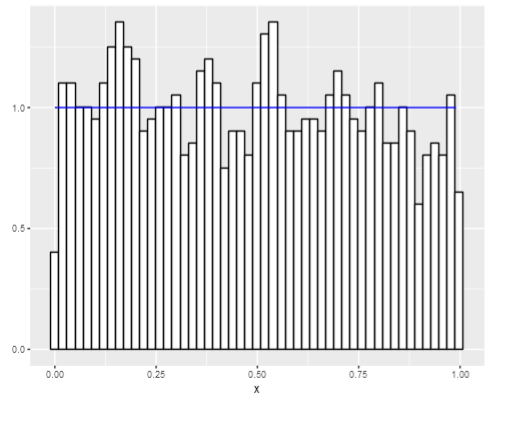

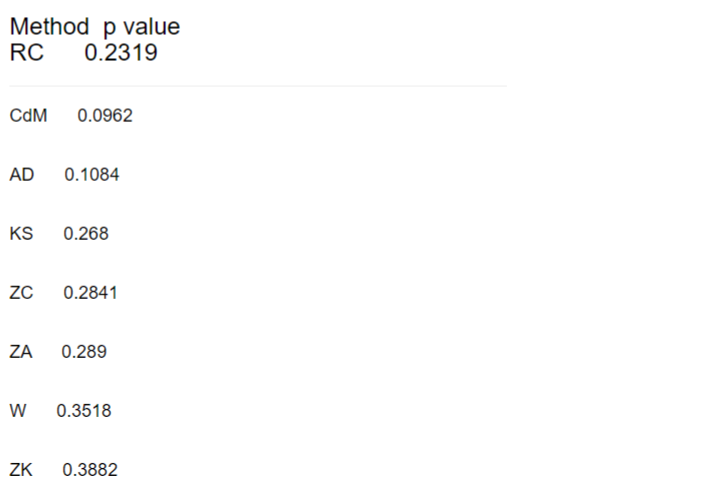